Smtp Server Linux [Tutorial](http://myfiles.westpecos.com/document.php?q=Smtp Server Linux Tutorial) >[>>>CLICK](http://myfiles.westpecos.com/document.php?q=Smtp Server Linux Tutorial) HERE<<<

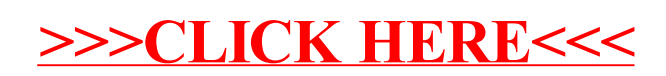